**1.NEPTUN/Administration/Requests/Available request forms/Cooperation Agreement**

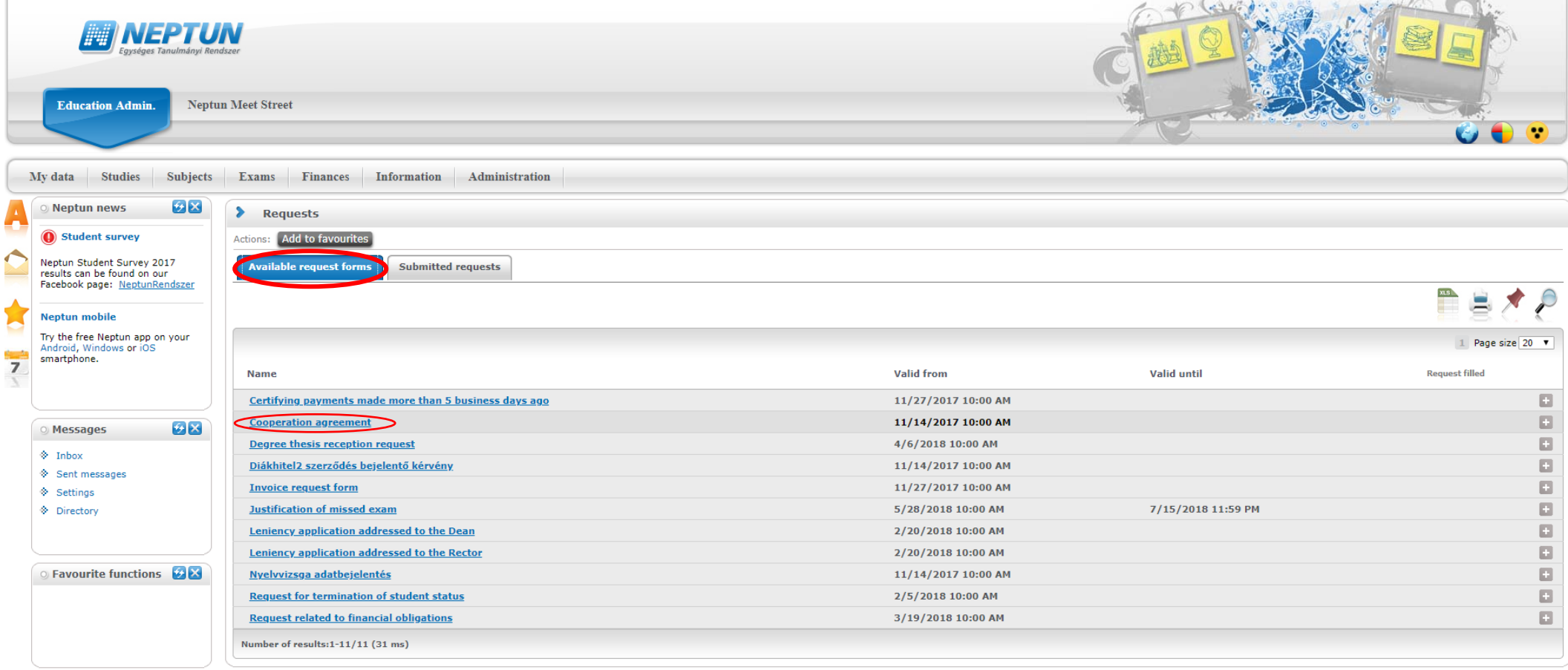

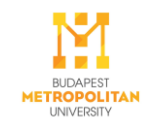

## **2.Fill in the form ang click on Next.**

At the *Internship salary*, please state the monthly, gross amount.

For ART students: the *Duration of the internship* must be written in working hours!

<u>the second part of the second part of the second part of the second part of the second part of the second part of the second part of the second part of the second part of the second part of the second part of the second p</u>

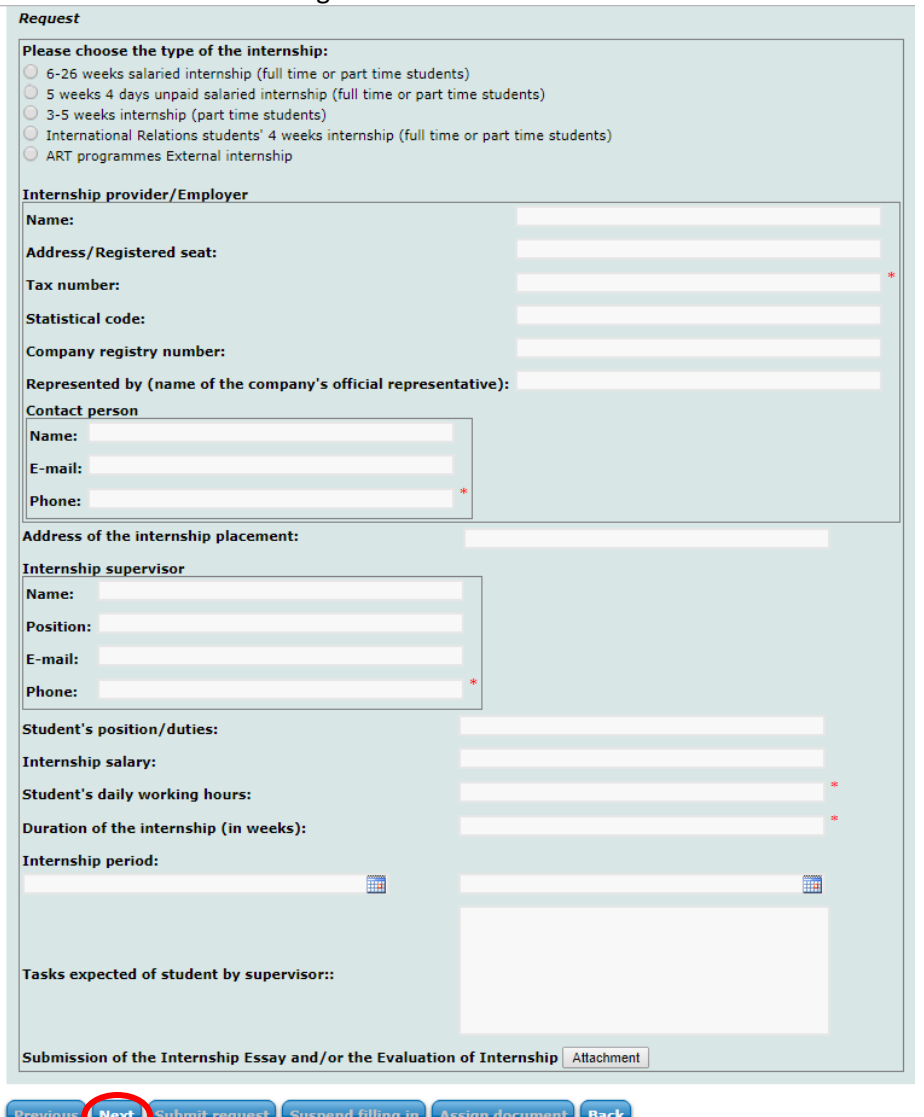

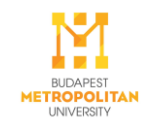

## **3.Click on Submit request.**

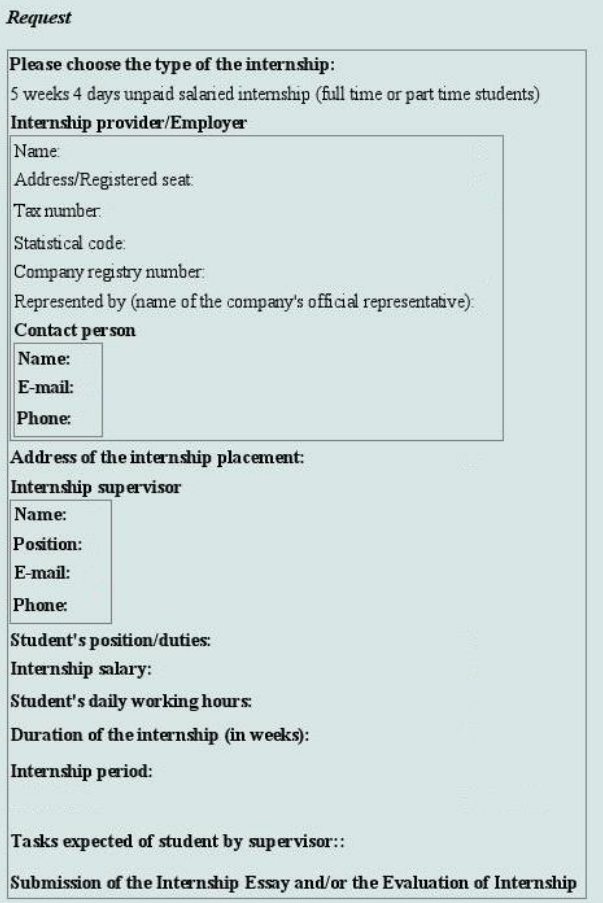

Previous Next Submit request Suspend filling in Assign document Back

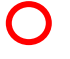

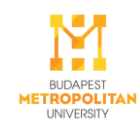

- After the acceptance, the administrator sends you back the request so that after having finished the internship you will be able to upload your "Evaluation of **Internship"** to the NEPTUN until the deadline.
- For Business, Communication and Tourism Students: after having finished the internship you will be able to upload your "Essay on internship" to the NEPTUN until the deadline.

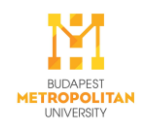